## **ALTERNATE US DOD OR FEDERAL CIVIL FUEL CUSTOMER BILLING INFORMATION**

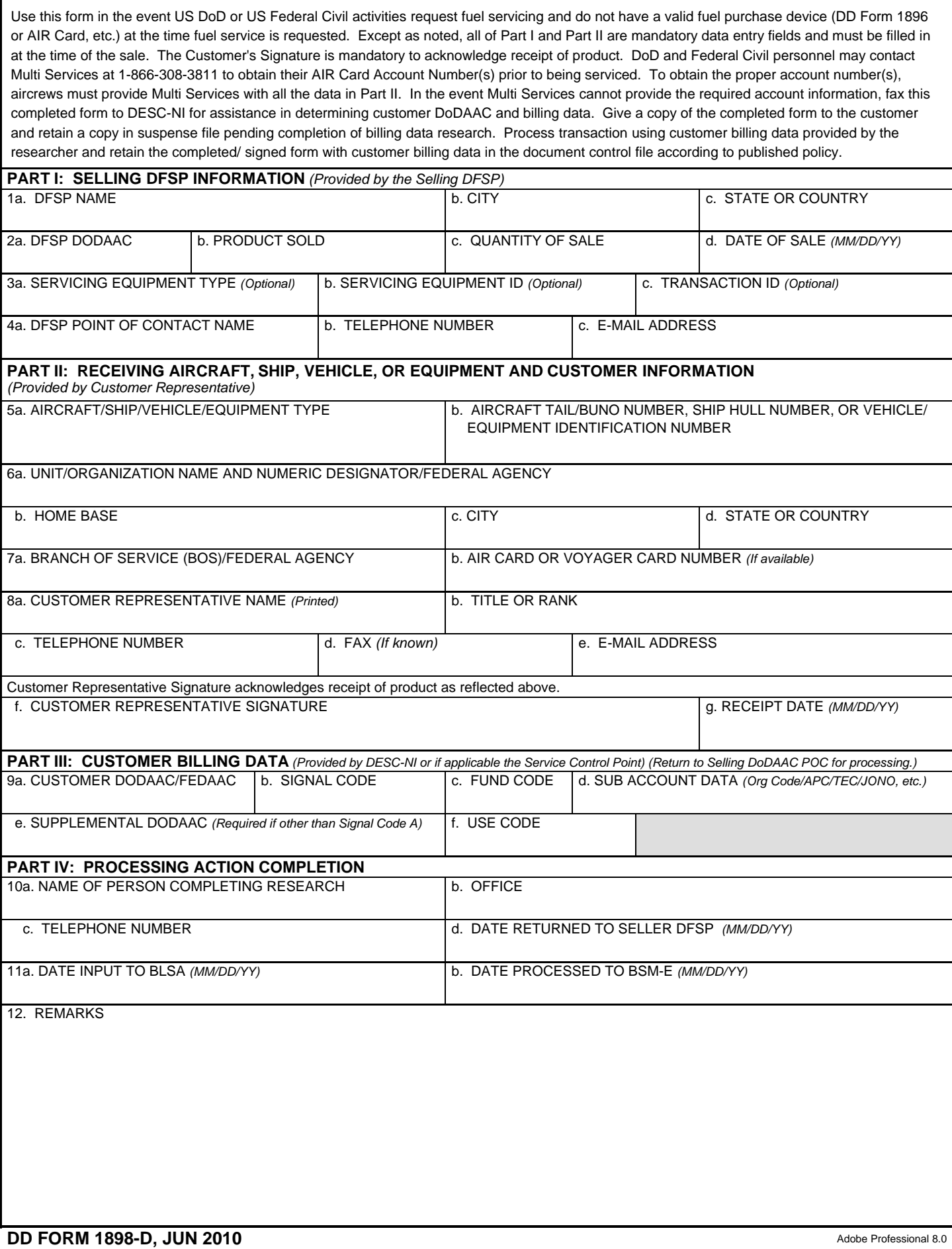

PRINT FORM EMAIL FORM CLEAR

## **DD FORM 1898-D INSTRUCTIONS**

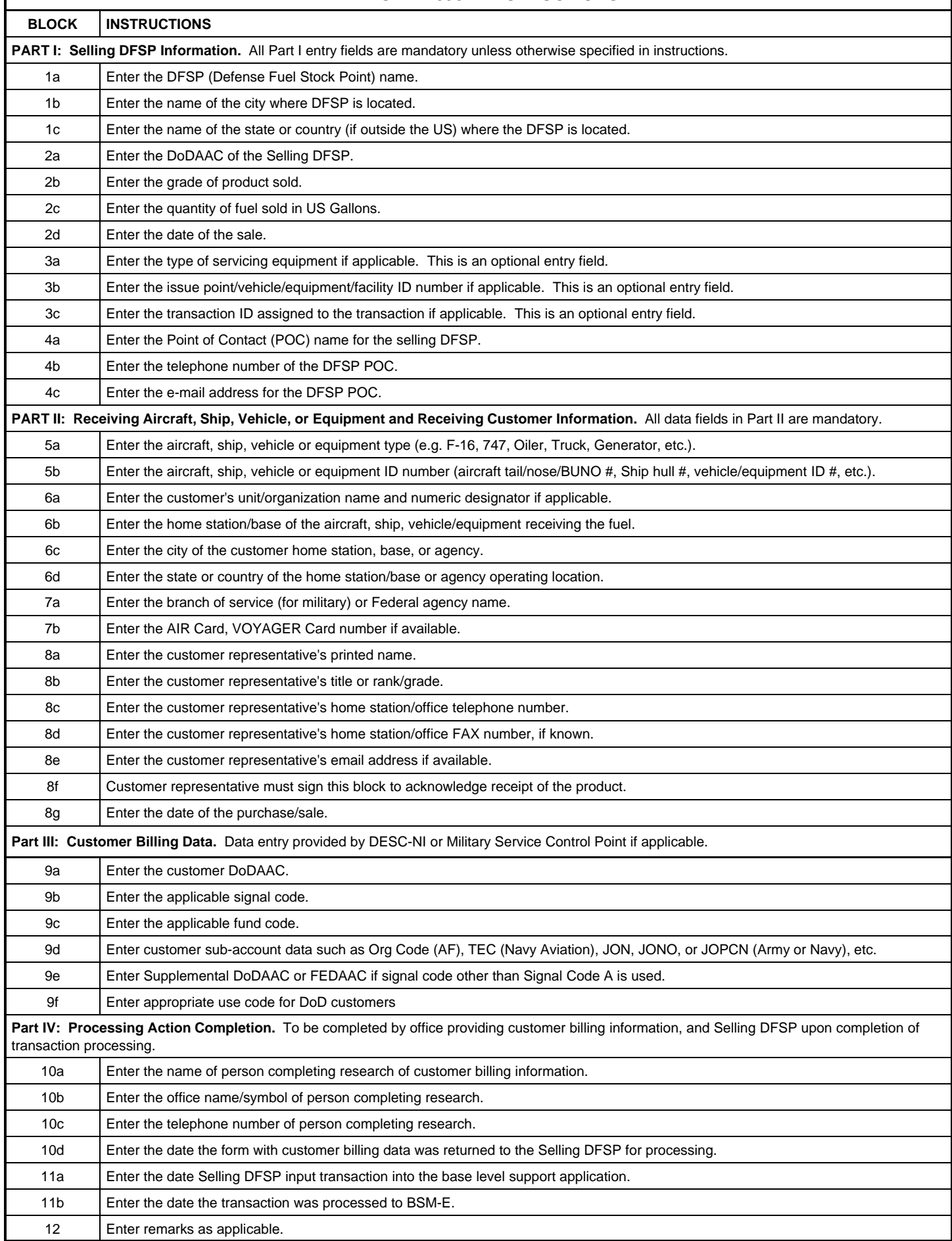

I